# Classifier evaluation

Sample set: 
$$
(x^{(i)}, y^{(i)})
$$
,  $i = 1, 2, ..., N$ 

Let  $h(\mathbf{x})$  be a soft classifier and  $\hat{y}^{(i)}$  be the predicted output (e.g.,  $\hat{y}^{(i)} = \begin{cases} 1, & \text{if } h(\mathbf{x}^{(i)}) \ge 0.5, \\ 0, & \text{otherwise.} \end{cases}$ )

Several performance metrics for binary classifiers exist

They are often used to compare different classifier models

#### Erros em problemas de classificação binária

### Classes

- Positivo
- Negativo

# Quatro possíveis diagnósticos:

- Verdadeiro-positivo (TP)
	- $y = 1$  and  $\hat{y} = 1$
- Falso-positivo (FP)  $y = 0$  and  $\hat{y} = 1$
- Falso-negativo (FN)  $y = 1$  and  $\hat{y} = 0$
- Verdadeiro-negativo (TN)

 $y = 0$  and  $\hat{y} = 0$ 

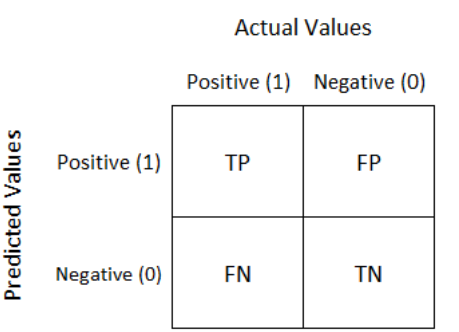

#### Matriz de confusão

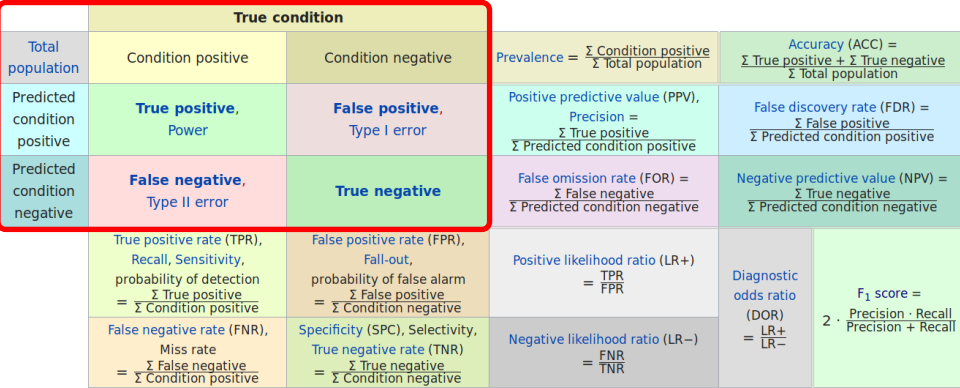

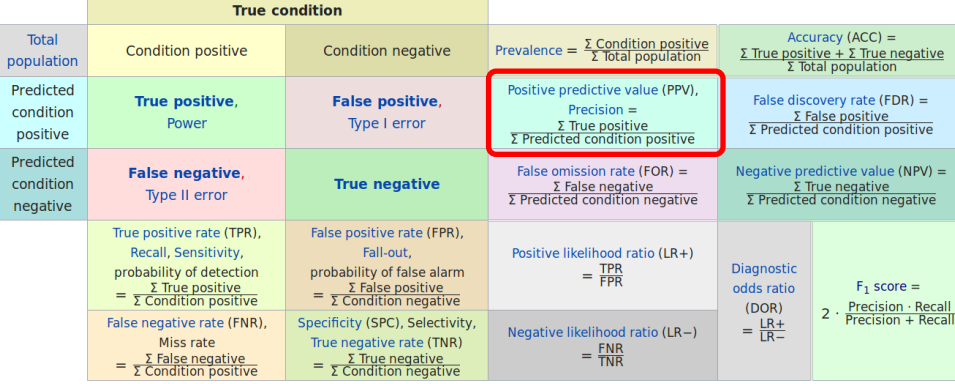

$$
Precision = \frac{TP}{TP + FP}
$$

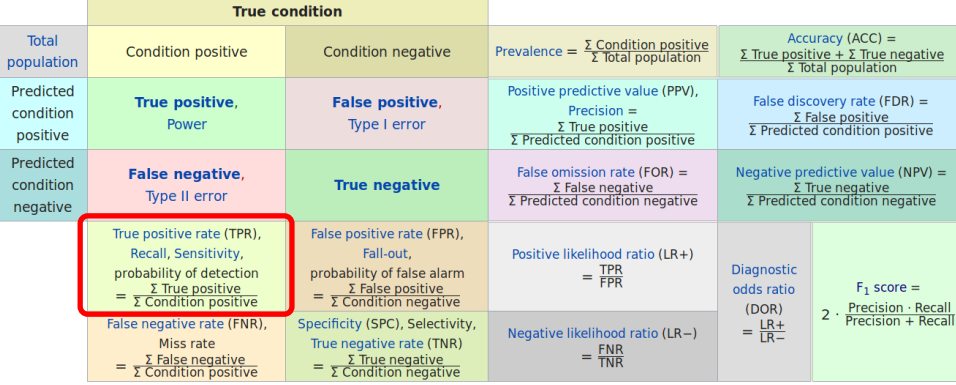

$$
Recall = \frac{TP}{TP + FN}
$$

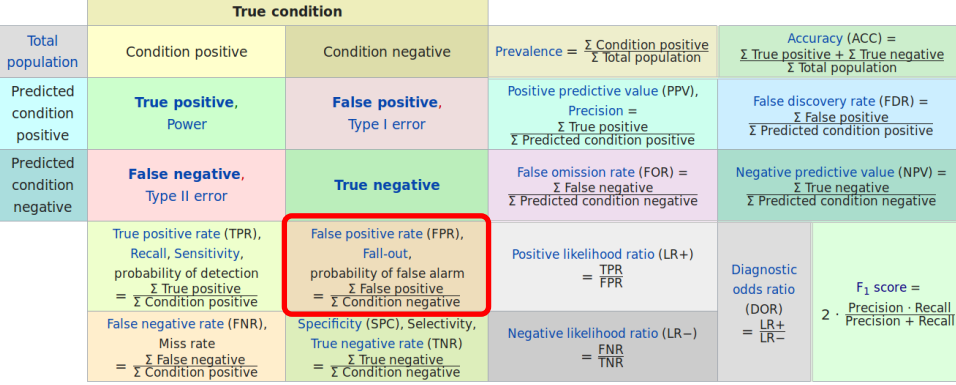

$$
\text{FPR} = \frac{FP}{FP + TN}
$$

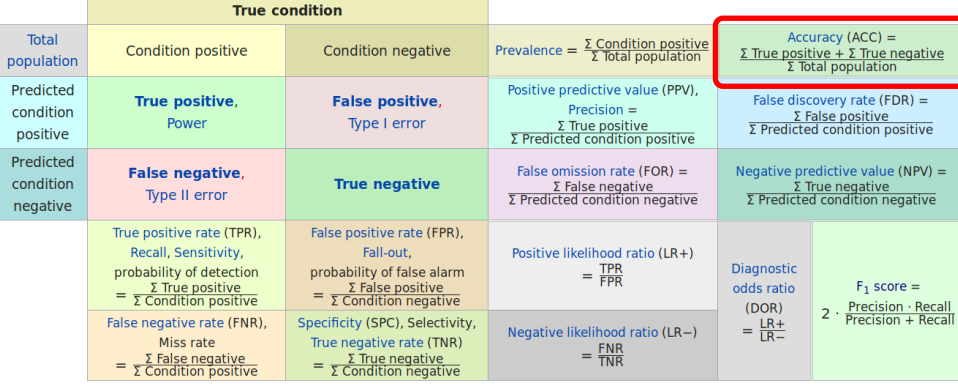

$$
Accuracy = \frac{TP + TN}{TP + FP + TN + FN}
$$

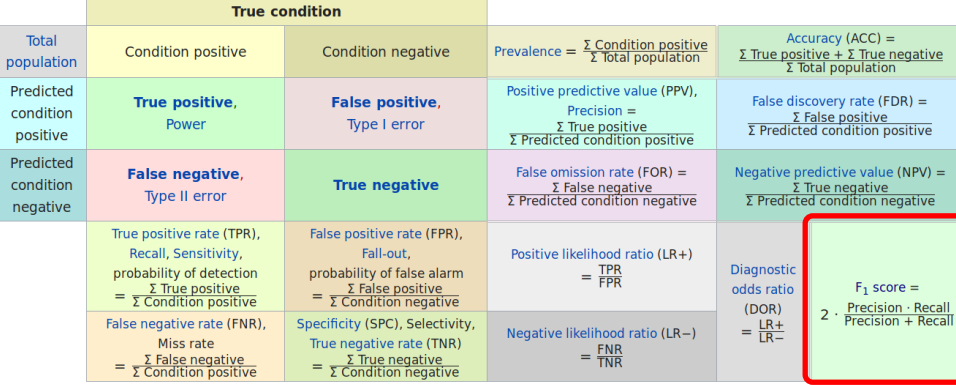

$$
F1-score = 2 \frac{Precision*Recall}{Precision+Recall}
$$

#### Métricas de desempenho no caso de múltiplas classes

Let  $\mathsf{TP}_j$ ,  $\mathsf{FP}_j$ ,  $\mathsf{TN}_j$ ,  $\mathsf{FN}_j$ , for each  $j$  (class  $j$  against the rest)

#### Micro-averaging

- Compute  $TP = \sum TP_j$ ,  $FP = \sum FP_j$ ,  $TN = \sum TN_j$ ,  $FN = \sum FN_j$
- Compute the performance metrics from TP, FP, TN, FN

#### Macro-averaging

- Compute the performance metrics for each class, from  $TP_j$ ,  $FP_j$ ,  $TN_j$ ,  $FN_j$
- Compute the mean of each metric

### Métricas de desempenho no caso de múltiplas classes

Let  $\mathsf{TP}_j$ ,  $\mathsf{FP}_j$ ,  $\mathsf{TN}_j$ ,  $\mathsf{FN}_j$ , for each  $j$  (class  $j$  against the rest)

#### Micro-averaging

- Compute  $TP = \sum TP_j$ ,  $FP = \sum FP_j$ ,  $TN = \sum TN_j$ ,  $FN = \sum FN_j$
- Compute the performance metrics from TP, FP, TN, FN
- assigns same importance to all examples  $\rightsquigarrow$  larger classes dominate

#### Macro-averaging

- Compute the performance metrics for each class, from  $TP_j$ ,  $FP_j$ ,  $TN_j$ ,  $FN_j$
- Compute the mean of each metric
- assigns same importance to all classes

(There is no consensus about which is the right one)

TP, FP, TN, FN depends on the threshold T

$$
\hat{y}^{(i)} = \begin{cases} 1, & \text{if } h(\mathbf{x}^{(i)}) \ge T = 0.5, \\ 0, & \text{otherwise.} \end{cases}
$$

One can choose other values than  $0.5$  for the threshold  $T$ 

Often we would like to maximize the true positives (TP) at the same time we would like to minimize the false positives (FP)

ROC curve and PR curves (shown next) are often used as tools to compare different classification approaches

## ROC : Receiver operating characteristic

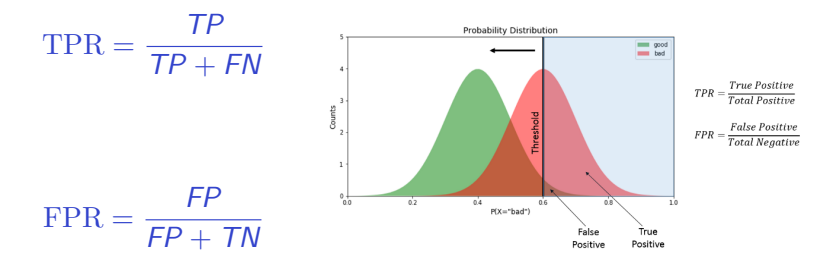

<www.kdnuggets.com/2018/07/receiver-operating-characteristic-curves-demystified-python.html>

 $T = 1.0 \implies$  all input are classified as negative (TP=0% and FP=0%)

 $T = 0.0 \implies$  all input are classified as positive (TP=100% and FP=100%)

As we vary  $T$  from 1.0 to 0.0

- Perfectly separated classes: TP will reach 100% while FP stays at 0%, and only after that FP will start to increase
- General case: TP will start to increase but so does FP too.

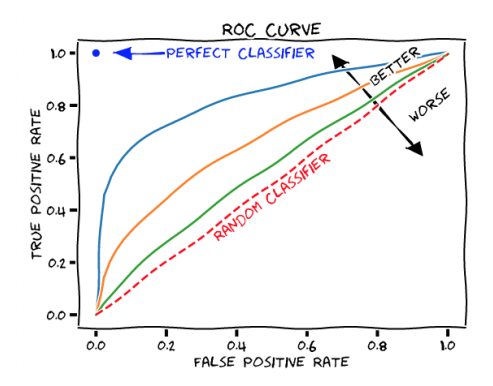

<analyticsindiamag.com/beginners-guide-to-understanding-roc-curve-how-to-find-the-perfect-probability-threshold/>

PR: precision-recall

$$
Precision = \frac{TP}{TP + FP}
$$

$$
Recall = TPR = sensitivity = \frac{TP}{TP + FN}
$$

PR curves são mais apropriados quando as classes são altamente desbalanceadas (no exemplo abaixo à direita, muito mais negativos)

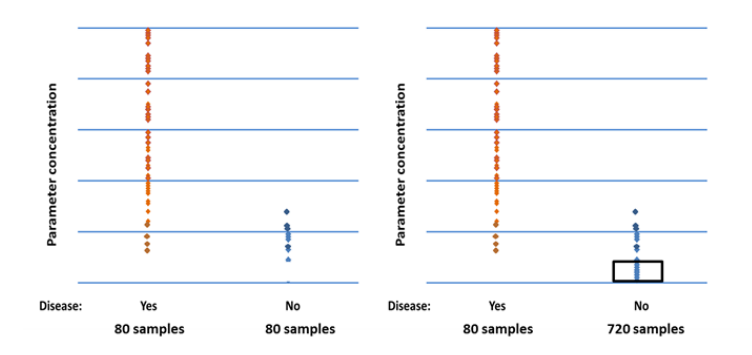

<https://acutecaretesting.org/en/articles/precision-recall-curves-what-are-they-and-how-are-they-used>

### ROC x Precision-recall curve

ROC pode fornecer uma percepção incorreta quando classes estão desbalanceadas.

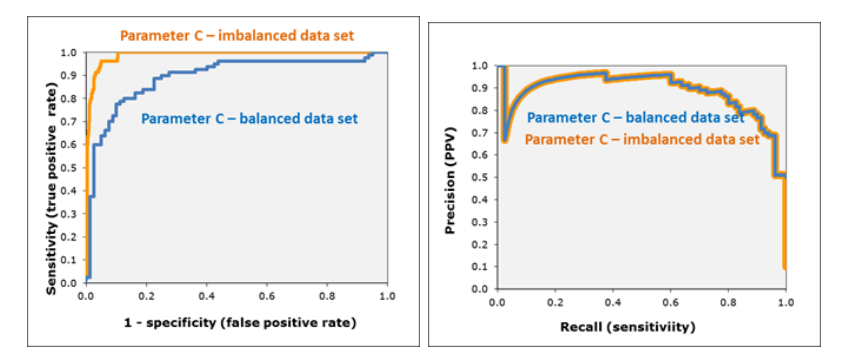

<https://acutecaretesting.org/en/articles/precision-recall-curves-what-are-they-and-how-are-they-used>

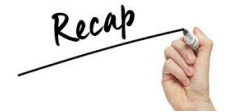

#### So far, we have discussed some performance measures

Now we will discuss how to compute this measures and how statistically significant they are

Regarding data, all we have is a dataset  $D$ 

Some measures we have seen:

- $E_{in}$  in-sample error
- $E_{out}$  out-of-sample error (unknown, no way to compute it)
- TP, FP, TN and FN : from these, several performance metrics such as accuracy, recall, precision, F1-score, AUC, ... are computed

We have seen that  $E_{in}$  is computed over the training set

 $E_{in}$  is a (super)optimistic estimate of  $E_{out}$ 

 $E_{out} = E_{in} + \text{generalization\_error}$ 

### Minimizing only  $E_{in}$  will lead to overfitting

How to find a more realistic estimate of  $E_{out}$ ?

Partition the existing dataset into two subsets:

 $D = D_{train} \cup D_{val}$ 

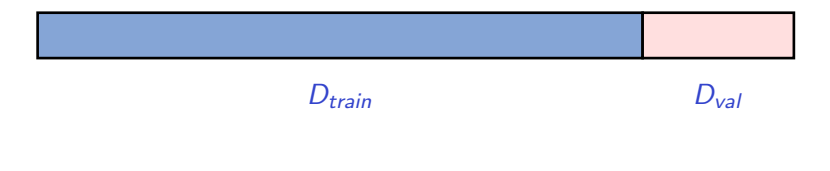

 $D_{train}$  is used for training and for computing  $E_{in}$ 

 $D_{val}$  is used to compute  $E_{val}$ , an unbiased estimate of  $E_{out}$ 

## Drawbacks of the holdout method

Let the size of the sets be:

- $\bullet$   $|D_{train}|$
- $\bullet$   $|D_{val}|$
- $|D| = |D_{train}| + |D_{val}|$

Potential problems:

- large  $|D_{val}| \rightsquigarrow$  small  $|D_{train}|$  (small amount of training data)
- small  $|D_{val}| \leadsto E_{val}$  hardly will be a good estimate of  $E_{out}$
- when  $D_{\text{train}}$  and/or  $D_{\text{val}}$  have some bias

## General idea:

• repeat the holdout method several times, using different  $D_{train}$ and  $D_{val}$  sets sampled from  $D \leadsto$  multiple values for  $E_{val}$ 

• Compute the mean validation error  $\overline{E}_{val}$ , which should be a more robust estimator of  $E_{out}$ 

#### Leave-one-out cross-validation

Training is repeated  $|D|$  times At training round *i*,  $D_{train}^{(i)} = D \setminus \{\mathbf{x}^{(i)}\}$  and  $D_{val}^{(i)} = \{\mathbf{x}^{(i)}\}$ 

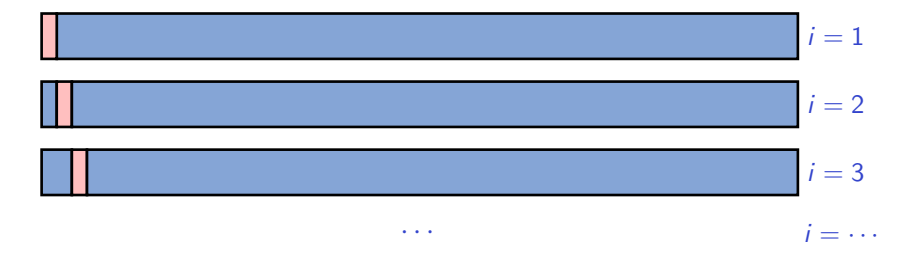

Cross-validation error: 
$$
E_{cv} = \frac{1}{|D|} \sum_{i=1}^{|D|} E_{val}^{(i)}
$$

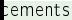

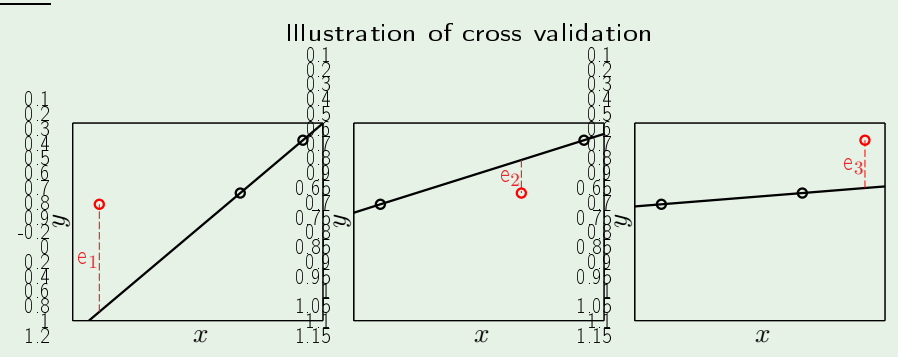

$$
E_{\rm{cv}}\ = \frac{1}{3}\left(\ \textbf{e}_1\ +\ \textbf{e}_2\ +\ \textbf{e}_3\ \right)
$$

**C M** Creator: Yaser Abu-Mostafa - LFD Lecture 13 **18/**22

### k-fold cross validation

Divide D into k parts  $D_1, D_2, \ldots, D_k$  of approximately equal sizes Repeat the training  $k$  times At training round *i*,  $D_{train}^{(i)} = D \setminus D_i$  and  $D_{val}^{(i)} = D_i$ 

Example with  $k = 5$  (five folds):

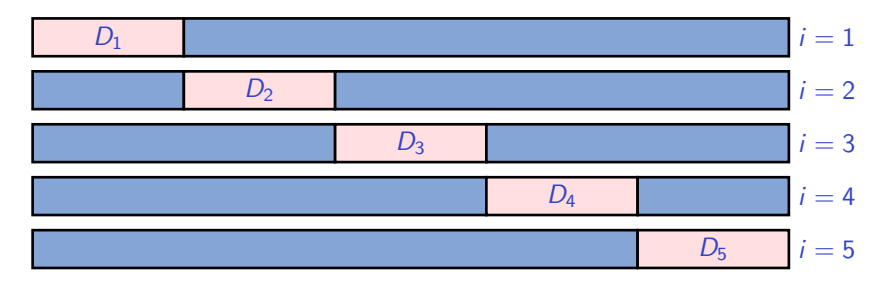

**Cross-validation error**: 
$$
E_{cv} = \frac{1}{k} \sum_{i=1}^{k} E_{val}^{(i)}
$$

• for the holdout method a common proportion is 70%∼80% for training and 20%∼30% for validation

• for k-fold cross-validation, usual value of  $k$  is 5 or 10

• leave-one-out is just k-fold cross-validation, with  $k = |D|$ Requires  $|D|$  training rounds  $\leadsto$  computationally intense For small  $|D|$  it could be the best option

• holdout should be sufficient if both  $D_{train}$  and  $D_{val}$  are large and representative enough of the true distribution (this usually is not the case in practice)

•  $k$ -fold cross-validation is largely used

Since we are considering estimators of  $E_{out}$  (such as  $E_{val}$  or  $E_{cv}$ ), one of the interests is on their statistical properties

- bias: how much the expected value of the estimate differs from the true value
- variance: how spread are the estimates

Short text that helps to quickly review these concepts:

<https://www.cs.utah.edu/~jeffp/teaching/cs3130/lectures/L13-Estimation.pdf>

What can we say about the statistical properties of these estimators ?

#### Analyzing the estimate

On out-of-sample point  $(\mathbf{x}, y)$ , the error is  $\mathbf{e}(h(\mathbf{x}), y)$ 

Squared error:  $\qquad \left(h({\bf x}) - y \right)^2$ Binary error:  $\llbracket h(\mathbf{x}) \neq y \rrbracket$ 

 $\mathbb{E}\left[\mathbf{e}(h(\mathbf{x}), y)\right] = E_{\text{out}}(h)$ var  $\big[\mathbf{e}(h(\mathbf{x}), y)\big] = \sigma^2$ 

From a point to a set From a point to a set

On a validation set  $(\mathbf{x}_1,y_1),\cdots,(\mathbf{x}_K,y_K)$ , the error is  $\;E_{\mathrm{val}}(h)\;=\frac{1}{K}\,\sum_{k=1}^K \mathbf{e}(h(\mathbf{x}_k))$  $k=1$  $\mathbf{e}(h(\mathbf{x}_k), y_k)$ 

$$
\mathbb{E}\left[E_{\text{val}}(h)\right] = \frac{1}{K} \sum_{k=1}^{K} \mathbb{E}\left[e(h(\mathbf{x}_k), y_k)\right] = E_{\text{out}}(h)
$$
  

$$
\text{var}\left[E_{\text{val}}(h)\right] = \frac{1}{K^2} \sum_{k=1}^{K} \text{var}\left[e(h(\mathbf{x}_k), y_k)\right] = \frac{\sigma^2}{K}
$$
  

$$
E_{\text{val}}(h) = E_{\text{out}}(h) \pm O\left(\frac{1}{\sqrt{K}}\right)
$$

Chapter 5 of the book "Machine Learning", by Tom Mitchell shows how to compute a confidence interval for  $E_{out}$ 

That is, an interval  $E_{val} \pm \Delta$  that contains  $E_{out}$  with high probability (  $\Delta = O(\frac{-1}{\sqrt{2}})$  $\frac{1}{K}$ ))

Large  $K = |D_{val}|$  yields a good estimate of  $E_{out}$  (small variance) but at the same time, with less training data,  $E_{out}$  tend to be larger than when using the whole dataset

 $K = |D_{val}|$ 

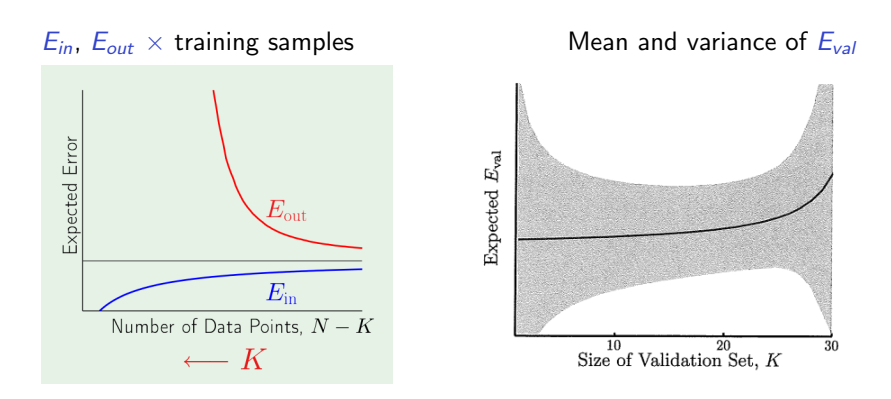

$$
E_{out} \leq E_{val} + O(\frac{1}{\sqrt{K}})
$$

k models  $\rightsquigarrow$  k values for  $E_{out} \rightsquigarrow$  average  $\overline{E}_{out}$ 

It can be demonstrated that  $E_{cv}$  is an unbiased estimator of  $\overline{E}_{out}$ 

The variance of  $E_{cv}$  can not be easily computed

Empirically, it has been observed that  $E_{cV}$  is a good estimator of  $\overline{E}_{out}$ 

Further reading:

- Dietterich, Thomas G., Approximate statistical tests for comparing supervised classification learning algorithms, Neural Comput., 10(7), p.1895-1923, 1998
- Chapter 7 of "The Elements of Statistical learning", by Hastie et al.

Can we do better ?

There are a lot of discussions in literature about how to get unbiased estimates of  $E_{out}$  with small variance, etc

Further reading:

- Dietterich, Thomas G., Approximate statistical tests for comparing supervised classification learning algorithms, Neural Comput., 10(7), p.1895-1923, 1998
- Chapter 7 of "The Elements of Statistical learning", by Hastie et al.

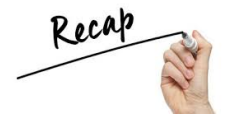

- we have seen some performance metrics
- we have seen some techniques for estimating these metrics
- we have seen some algorithms, and we should be able to obtain multiple models by training these algorithms under distinct training setups

### What's next ? How do we choose a model ?

Here we call as **model** any specific hypothesis  $h$  in the hypothesis space  $H$  that resulted after training

For example, after doing logistic regression we have a weight vector w which characterizes the learned classifier (the model)

As we have seen, we can compute  $E_{val}(h)$  over a validation set

Suppose you have two models,  $h_1$  and  $h_2$ , as well as  $E_{val}(h_1)$  and  $E_{val}(h_2)$ 

If  $E_{val}(h_1) < E_{val}(h_2)$ , would you choose  $h_1$  without hesitation ?

What if  $E_{val}(h_1) = E_{val}(h_2)$ ?

#### Based on validation or cross-validation error

Usually the one with smallest validation error is chosen

Statistical tests can be applied to test whether  $E_{val}(h_1) = E_{val}(h_2)$  or not

Holdout error: Hypothesis test (see for instance Chapter 5 of the book "Machine Learning", by Tom Mitchell)

Cross-validation error: paired t-test (see Dietterich, Thomas G., Approximate statistical tests for comparing supervised classification learning algorithms)

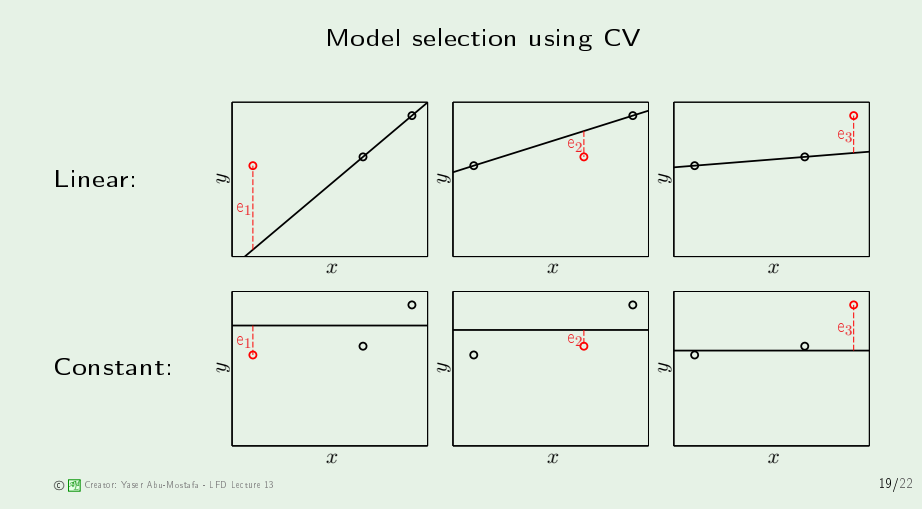

### The result

#### without validation

#### with validation

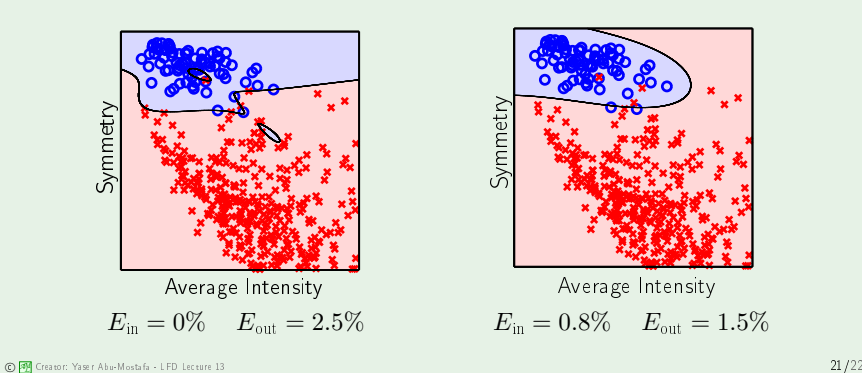

#### The process of model selection and performance evaluation

- 1. Divide the dataset D into  $D_{train+val}$  and  $D_{test}$
- 2. Isolate  $D_{test}$  (put it under quarantine ...)
- 3. Use  $D_{train+val}$  for training and choosing a model Depending on the selection technique different partitions of  $D_{train+val}$  will be used for training and for error estimation
- 4. the chosen model can be retrained using the whole dataset  $D_{train+val}$

(advantage is that we have more training data)

5. Having the final model, compute  $E_{test}$  over  $D_{test}$  $E_{test}$  would be a less biased estimator of  $E_{out}$  than  $E_{val}$  and  $E_{\text{CV}}$  (since these last two would be an optimistic estimate)

In many situations, we just want to choose the best model

We do not need to have an estimate of  $E_{out}$ 

In such situation, it is common to not consider  $D_{test}$ (the whole set  $D$  is used for training and model choice only)

Obviously, the validation error of the chosen model is biased (because we chose the model with minimum  $E_{val}$  value)

The same observation holds with respect to any of the metrics computed on  $D_{val}$ , after a model is chosen based on its  $E_{val}$  value

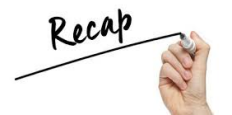

# Summary of what we have discussed

- Performance metrics:  $E_{in}$ ,  $E_{out}$ , accuracy, precision, recall, etc
- Estimation of  $E_{out}$ :  $E_{val}$ ,  $E_{cv}$
- $E_{val}$ ,  $E_{cv}$  are used for model selection Thus they are no longer an unbiased estimator of  $E_{out}$
- validation set: it is used in the learning/model selection process
- test set: it is totally independent of the learning/model selection process; used to obtain an unbiased estimate of  $E_{out}$

#### Section 4.3 of "Learning from data" by Mostafa et al.

#### There are references at:

<https://stats.stackexchange.com/questions/18348/differences-between-cross-validation-and-bootstrapping-to-estimate-the-predictio>

Chapter 7 of "The Elements of Statistical learning", by Hastie et al.

Chapter 5 of "Machine Learning" , by Tom Mitchell

Steven L. Salzberg, On Comparing Classifiers: Pitfalls to Avoid and a Recommended Approach, Data Min. Knowl. Discov., 3, pp.317-328, 1993

Dietterich, Thomas G., Approximate statistical tests for comparing supervised classification learning algorithms, Neural Comput., 10(7), p.1895-1923, 1998.